# Simulador de envió de ordenes financieras en el mercado español

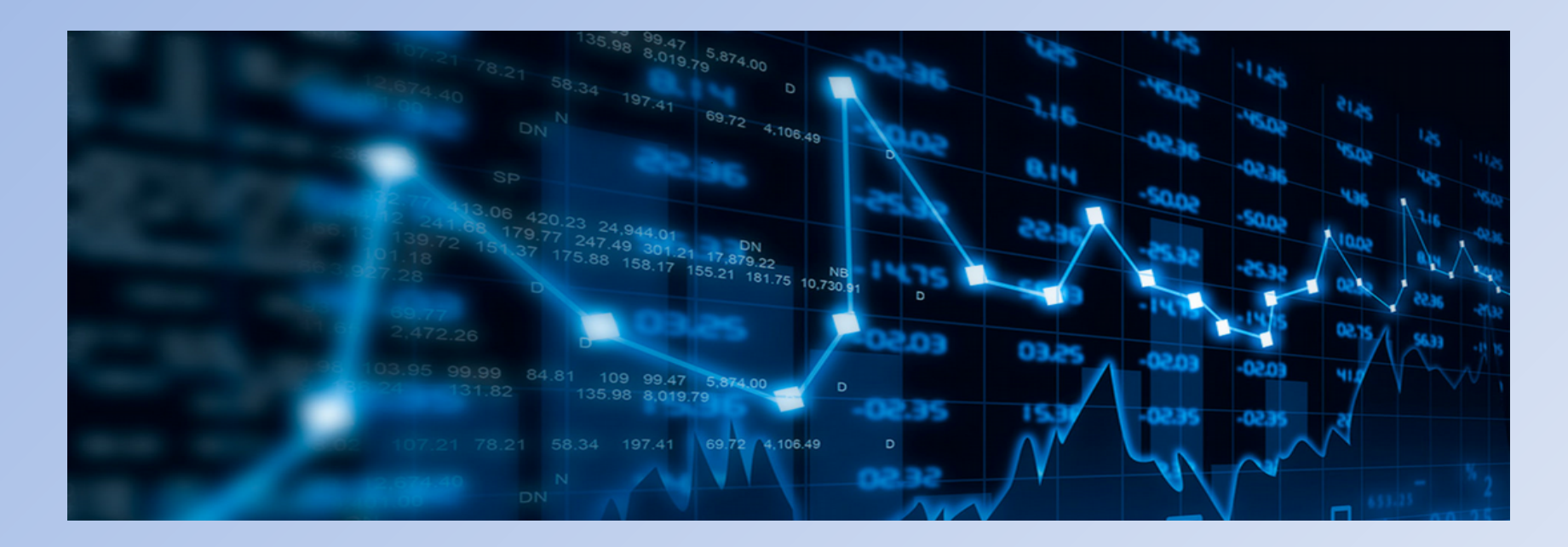

Danny Obando García Grado de Ingeniería Informática Bussiness Intelligence 15/01/2018

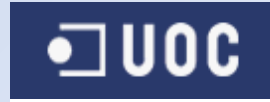

# INDICE

- 1. Contexto y justificación.
- 2. Objetivos.
- 3. Implementación del simulador.
	- Análisis funcional.
	- Datos de mercado
	- Estructuras y modelaje de datos.
	- Herramientas.
	- Elementos de la solución.
	- Arquitectura.
	- Implementación
	- Orquestación de componentes.
- 4. Líneas de futuro
- 5. Conclusiones

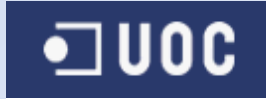

- talización de les intersados financieros tiene como consecuencia directa la generación de enormes cantidades de información en periodos de tiempo muy pequeños, dicha información no puede ser procesada al completo por un ser humano. Por este motivo desde hace algunos años se están aplicando técnicas de RTBI, que no es más que inteligencia de negocio en tiempo real y es donde nace la idea del TFG.
- En estos momentos existen grandes operadores que utilizan AT para incrementar los beneficios de sus carteras de valores, sin embargo esto para el mediano y pequeño inversor es una desventaja, ya que no son capaces de igualar la infraestructura y tecnología de las grandes firmas de inversión del mundo, en consecuencia están compitiendo en inferioridad de condiciones.

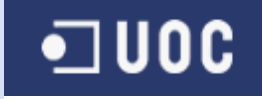

# 2.- Objetivos

- El principal objetivo del TFG, es la automatización de la toma de decisiones de las operaciones de compra/venta en tiempo real dentro de un mercado financiero.
- Dicha automatización se realizara bajo un algoritmo, el cual consiste en instrucciones o reglas bien definidas, ordenadas y finitas que permitirán tomar decisiones utilizando la información histórica y diaria generada por un mercado financiero, esto permitirá realizar operaciones más complejas y sofisticar el proceso de compra y venta, esto reducirá las diferencias entre los grandes inversores y los demás.
- Finalmente, por la complejidad de las reglas y de conceptos financieros que incluye una plataforma de compra y venta de ordenes de mercado, el TFG se basara en análisis de mercados, instrumentos, operaciones, estrategias de inversión(simulaciones).

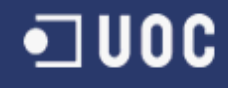

# 3.- Implementación del simulador

• Análisis funcional

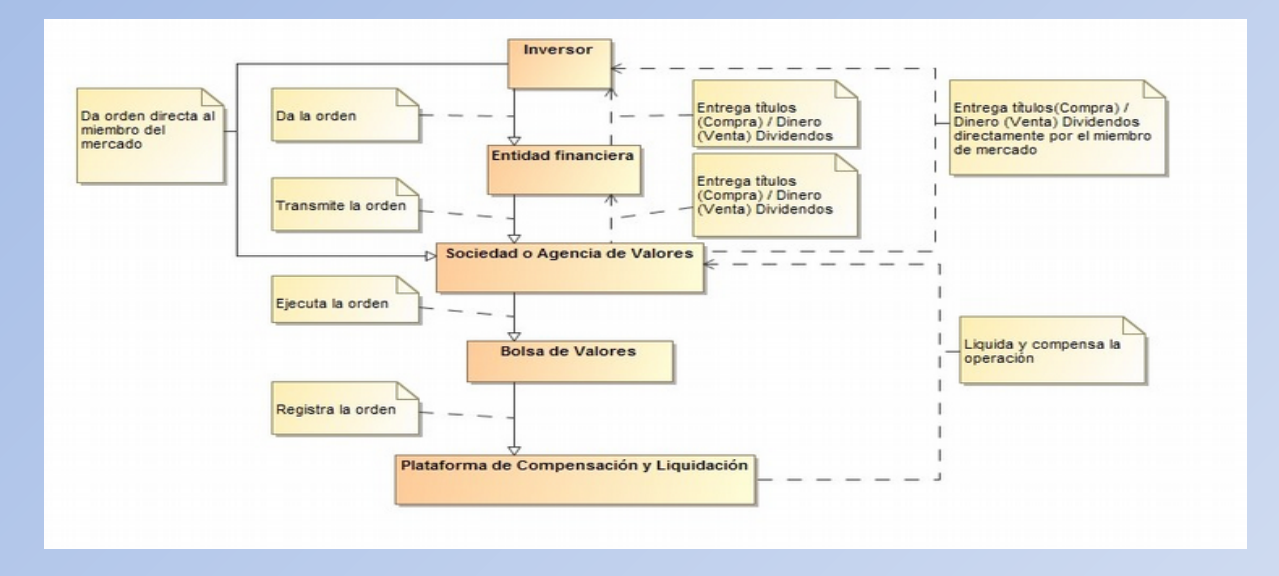

Dentro del circuito anterior, enfocaremos nuestro esfuerzo en el segmento de la ejecución para el envió de una orden (compra/venta) entre en inversor y la entidad financiera o agencia de valores según corresponda.

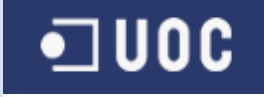

# Valoración instrumentos financieros ANÁLISIS TÉCNICO

- La principal característica de esta forma de análisis, es el estudio de los movimientos de los precios en el pasado y prever con un porcentaje elevado de acierto cual será los próximos movimientos. Es decir, estudia las pautas del comportamiento de un valor/mercado en el pasado, lo cual le permitirá tener una probabilidad que un hecho anterior se vuelva a repetir.
- El análisis técnico se basa en que el precio y el valor son lo mismo, es decir que las cotizaciones reflejan la fuerza de los mercados, no teniendo en cuenta las noticias de la empresa como por ejemplo sus resultados trimestrales , para ello las cotizaciones siempre se mueven en tendencias alcistas, laterales o bajistas. Una vez se identifique los movimientos de los precios siempre son siguiendo unas pautas reconocibles y repetitivas.

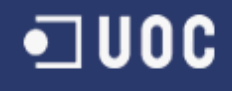

# ANÁLISIS FUNDAMENTAL

- Es una metodología que estudia el valor de la compañía que se desea comprar o vender, es decir establecer si el precio se ajusta a su realidad de la salud financiera de la misma. Por lo cual define si la compañía se encuentra infravalorada o por el contrario sobrevalorada.
- La principal diferencia con el análisis técnico es el matiz entre el precio y el valor. Se basa en que el mercado no es eficiente y esto provoca que la valoración de la compañía este alejado de la realidad.
- Un ejemplo de las dos tipos de metodologías puede ser que BBVA cotiza a 17€ y en consecuencia este es su valor hasta que el precio no cambie a través de los precios de la oferta y demanda (análisis técnico), sin embargo el análisis fundamental establece que el precio y el valor son dos cosas diferente, en el caso que BBVA cotiza a 17€ se podría decir que el mercado no está tomando en cuenta todo el potencial y que el titulo está infravalorado o por el contrario está sobrevalorado y emitirá un precio subjetivo.

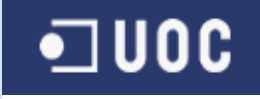

# Algoritmo de valoración

- Es la definición de instrucciones o reglas ordenadas y finitas que permitirán tomar decisiones y realizar el envió de ordenes cuando se cumplan ciertas condiciones de entrada, es decir con la información resultante de la valoración anterior y precios de una sesión de mercado, será quien desencadene eventos de compra o de venta. El principio del algoritmo a desarrollar se basara en estrategias de inversión, que de modo coloquial es si ocurre el evento **"A"** para no perder dinero y mantener mi inversión, se debe ejecutar el evento **"B".**
- Sobre estrategias de inversión que pueden ser de distintas características como por ejemplo:
	- Estrategias sencillas
	- Estrategias intermedias
	- Estrategias compuestas
- Finalmente, el objetivo final de la implementación de estos algoritmos es dotar a las máquinas de autonomía para "tomar decisiones" en milisegundos.

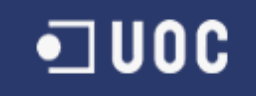

## • Datos de mercado

La información publicada por los mercados de valores tiene varias restricciones para su redifusión y uso. Por otra parte, el tramite para la solicitud de acceso tiene un coste demasiado alto, por lo cual la información para el TFG se obtendrá de datos públicos emitidos por BME(Bolsas y mercados españoles) y portales financieros.

• Información de referencia . Principales características obtenidas de la ficha de cada uno de los instrumentos de la bolsa de Madrid como por ejemplo capitalización, identificadores, etc.

#### • Precios históricos.

 Es una foto en un período determinado de un instrumento financiero y nos servirá para conocer tendencias, barreras, etc.

• Precios de mercado.

Información de cotización de los instrumentos financieros **IUOC** 

# • Estructura y modelaje de datos

El sistema realizara los procesos de concentración de datos para su posterior explotación en tablas de un sistema de base de datos Relacional. El objetivo es la explotación de la información histórica y fundamental de los instrumentos para su posterior utilización del algoritmo de simulación de envió de órdenes.

• SECURITY

Tabla de instrumentos financieros, donde se encontraran los principales indicadores del sistema por ejemplo precio máximo/minimo de su serie histórica.

#### • HISTORICAL

Tabla de precios históricos de los instrumentos financieros, la cual será una tabla auxiliar para su posterior trasformación en campos de la tabla SECURITY

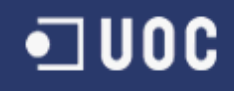

# • Herramientas

Para el desarrollo del TFG y sus procesos resultantes, se utilizara herramientas Open Source para no incumplir derechos de autor o licencias de terceros.

- Sistema operativo (Linux-Ubuntu)
- Dockers
- Base de datos (MySql)
- Data integration talend
- Lightstreamer
- Eclipse (IDE)

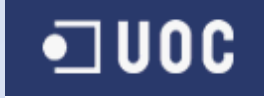

# • Elementos de la solución

## **ReadFeedData**

Tendrá la función principal de la lectura del fichero de precios de mercado DATA\_MCE\_YYYYMMDD.csv y su posterior publicación a un QPID (AMQP). La publicación de la información del mercado se realizara mediante la identificación de una cola de publicación con la descripción UOC\_Data.\*, la misma que será consumida por el siguiente componente del simulador.

ECLIPSE será el IDE para el desarrollo de sus clases y sus interfaces de conexión.

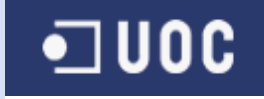

### **ConsolidatedData**

- Es el corazón del simulador, su principal función es alojar el algoritmo que se encargará de la toma de decisión de compra/venta de un instrumento financiero. Por otra parte, recibirá la información publicada por ReadFeedData.
- El componente abrirá una conexión con base de datos y cargara la información de la tabla SECURITY de cada uno de los instrumentos como por ejemplo su descripción, precios históricos (máximos/mínimos). Esta información es la materia prima del algoritmo.
	- Algoritmo

 Un algoritmo son un conjunto de reglas bien definidas que se ejecutaran para llevar a cabo un objetivo, en este caso tomar la decisión de compra/venta de un instrumento financiero.

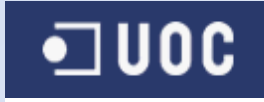

- Compra (Buy)
	- o Si el precio de sesión supera el precio máximo del histórico del instrumento.
	- $\circ$  Si el precio medio histórico es superior a un 0,5% al precio de sesión.
- Venta (Sell)
	- o Si el precio de sesión es menor que su precio mínimo del histórico del instrumento.
	- $\circ$  Si el precio medio histórico es inferior a un 0,5% al precio de sesión
- Mantener (Stay)

o En cualquier otro supuesto a los dos anteriores.

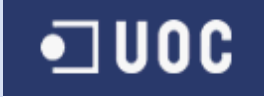

#### **DataPublish**

• Se utilizara un software especializado como es LigthStreamer, para lo cual se deberá desarrollar un adaptador que realizara las funciones de lectura de las colas de cada instrumento enviado desde ConsolidatedData y su posterior publicación en una página web del simulador.

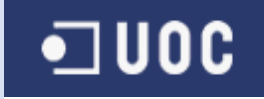

## • Arquitectura

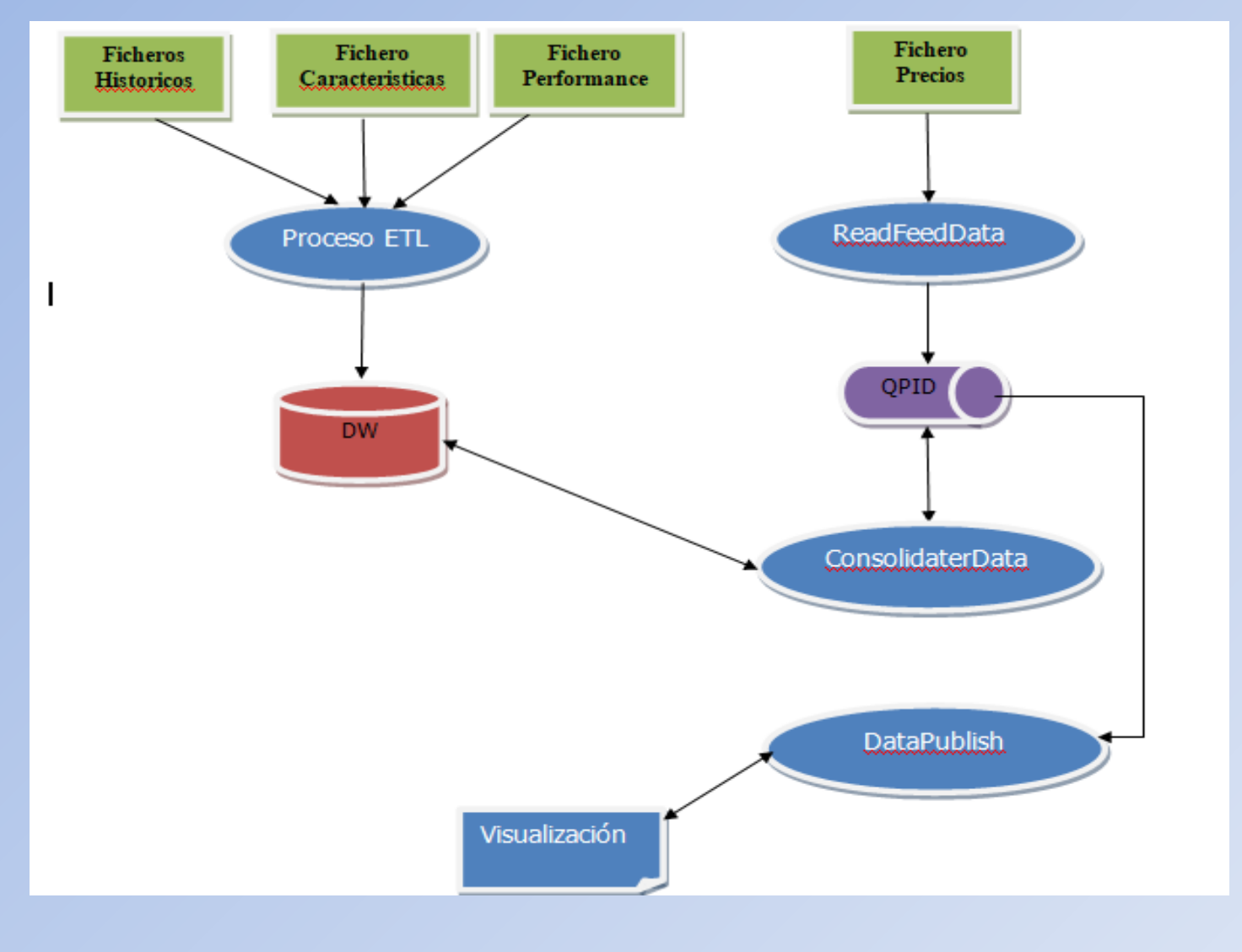

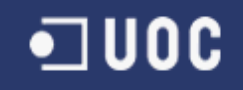

# • Implementación

- Instalación de SO y servicio Docker.
- Creación de imágenes base
	- o Java
	- o MySql
	- o LightStreamer
- Carga de Información

Mediante la herramienta seleccionada para el TFG (Talend Open Studio), se realizaran los distintos procesos de carga, normalización y transformación de los ficheros en el modelo de base de datos expuesto anteriormente.

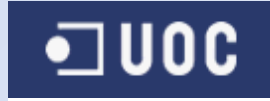

- Creación de contenedores
	- o MySql.
	- o ReadFeedData.
	- o ConsolidatedData.
	- o DataPublish.
	- Orquestación de componentes

Para finalizar el proceso de creación del simulador, se inicia el sistema y cada uno de sus componentes.

- $\circ$  Verificación de la disponibilidad de cada contenedor.
- o Puesta en marcha de contenedores.
- o Creación DB.
	- o Procesos de carga de procesos
- o Acceso a los contenedores y ejecución de binarios .java

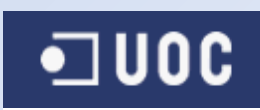

#### **ELIGHTSTREAMER**

#### **IBEX 35**

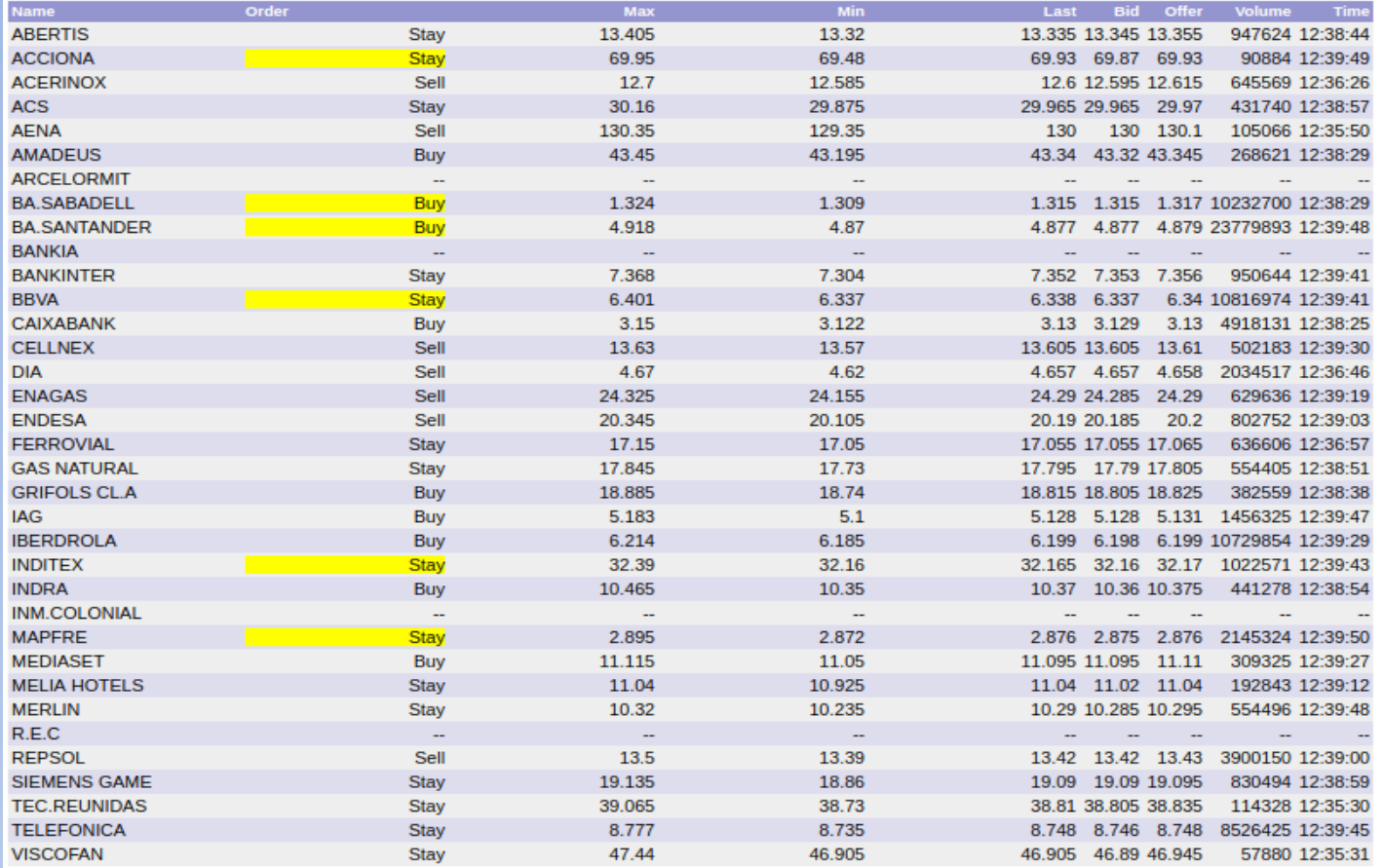

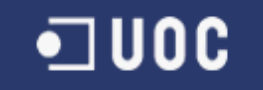

## • Resultados obtenidos

Una vez finalizada la etapa de la creación del simulador donde se han podido apreciar que los resultados satisfactorios, sin embargo para la comprobación de la correcta ejecución del algoritmo se ha realizado algunos casos de uso sobre un instrumento financiero (TELEFONICA) en una página exclusiva para dicha validación por ejemplo:

#### • Compra

El valor de sesión debe superar el precio máximo del histórico del instrumento, para ello se ha creado un precio ficticio **30** que se publicara desde el componente **ReadFeedData**, el precio máximo se obtiene del campo high de la tabla SECURITY, que en este caso es de **29,15400** por lo que si se publica un precio de sesión mayor a esta cantidad, el algoritmo debe mostrar en el campo **Order**, la instrucción de compra **(Buy)** 

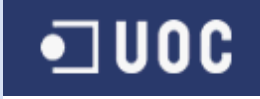

• Evidencia

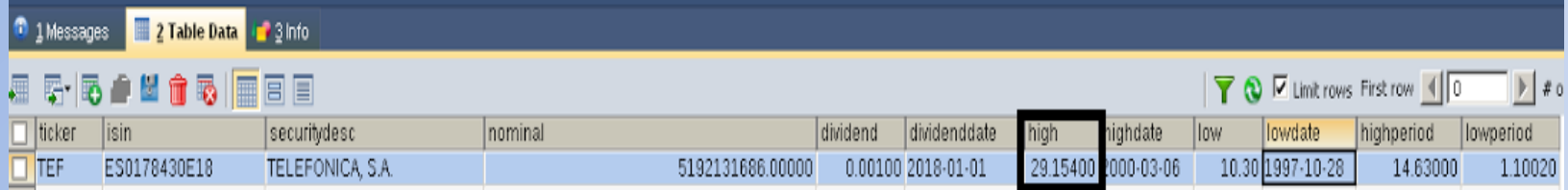

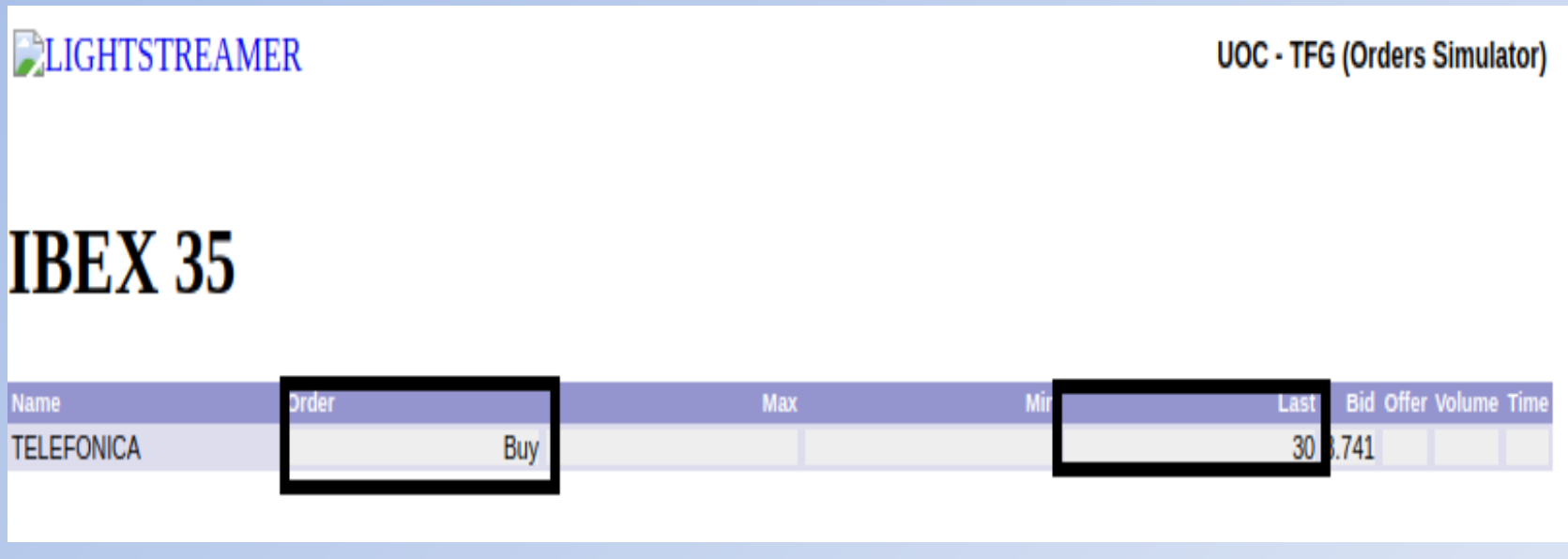

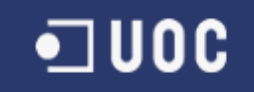

# 4.- Líneas de futuro

- El TFG es un embrión dentro del mundo del AT, sin embargo es un buen punto de partida para futuros desarrollos, ya que se pueden aplicar mejoras sustanciales que al ser un proyecto académico no se han podido abordar, por ejemplo la colaboración de personas expertas en creación de carteras de productos financieros, lo que incrementaría la fortaleza de los algoritmos para un mayor beneficio del cliente.
- Por otra parte, el uso de información real de los proveedores de datos permitiría obtener patrones de comportamiento de las sesiones financieras, por ejemplo horas de más flujo de información, que valores se contratan más dentro de una sesión, etc. El objetivo principal es dotar al sistema BI de la mayor información posible para que pueda actuar en consecuencia.

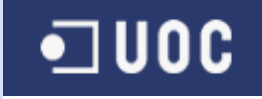

- Otro punto fuerte a explotar es la escalabilidad del sistema, ya que al utilizar tecnología Docker la creación de contenedores es relativamente sencilla, lo cual garantizaría que se podría crear un sistema distribuido de información que soporte la concurrencia de múltiples usuarios. No debemos dejar de pensar que la mayoría de las personas disponemos de un teléfono inteligente, por lo cual la solución puede ser multiplataforma, lo que extendería su uso y difusión.
- Finalmente, la particularización de cada tipo de cliente es pieza primordial en cualquier sistema BI, por lo que realizar un desarrollo que permita al usuario configurar los valores del algoritmo, como por ejemplo máximos y mínimos para una compra/venta, se convertirá en otra fuente de información para el sistema, ya que puede revisar los resultados de todos los clientes y comprobar que parámetros son los más óptimos y dan mejor resultados a la hora de realizar una compra/venta de un producto financiero

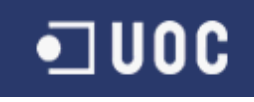

# 5.- Conclusiones

- Me gustaría considerar que se ha cumplido el principal objetivo del TFG, que es la aplicación y puesta en práctica de los conocimientos adquiridos en el transcurso de la carrera. No simplemente se ha enfocado el TFG como un proyecto de codificación de SW, al contrario se han abordado diferentes aspectos de un proyecto real, desde sus fases embrionarias de análisis, planificación hasta llegar al producto final operativo.
- Personalmente, el desarrollo de este TFG ha sido una experiencia enriquecedora pero a la vez muy exigente, sin embargo me siento muy satisfecho del trabajo realizado. Se han puesto en marcha una gran cantidad de conocimientos adquiridos durante la carrera y la vida profesional, lo cual considero que es uno de los objetivos principales de todo estudiante, que no es más que llevar la teoría a la práctica.

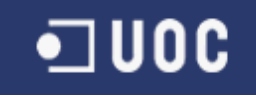